## **UCL** Université<br>catholique de Louvain

## Technologie des cellules en culture

3.0 crédits 30.0 h 1q

LBRMC2202

2015-2016

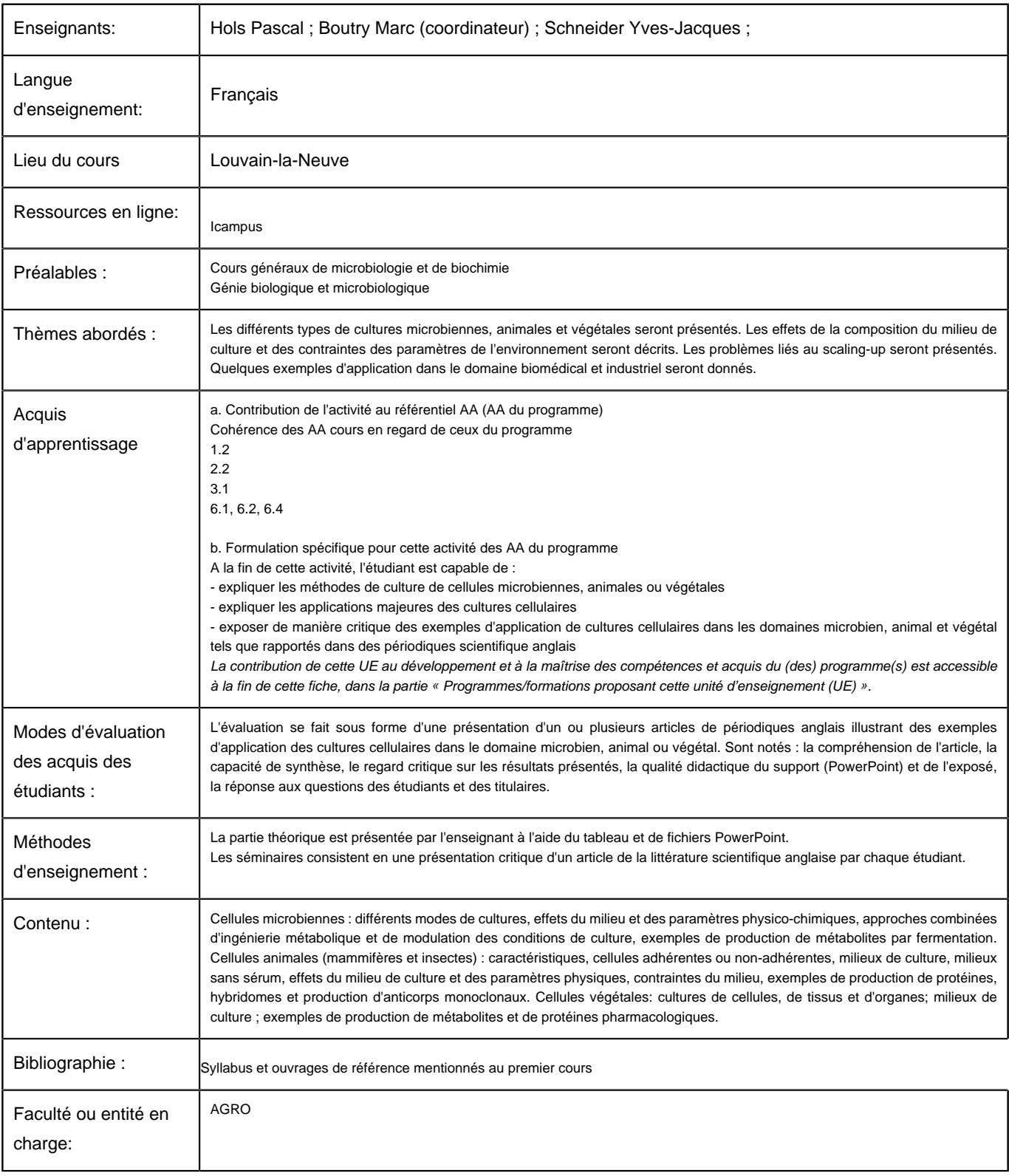

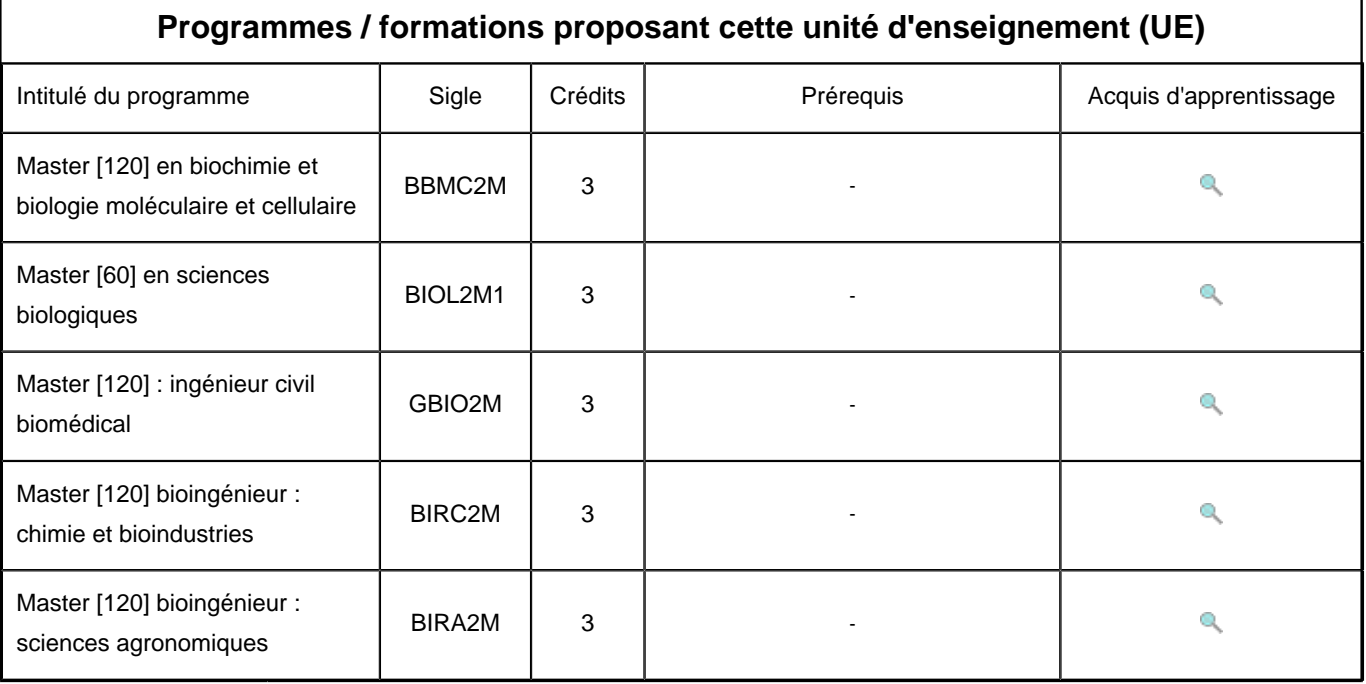